, tushu007.com

## <<3DS MAX、Maya、Softi>>

<<3DSMAX Maya Softimage >>

- 13 ISBN 9787115090782
- 10 ISBN 7115090785

出版时间:2001年3月1日

页数:410

字数:661

extended by PDF and the PDF

http://www.tushu007.com

#### , tushu007.com

### <<3DS MAX、Maya、Softi>>

and the set of the set of the Shag Softimage Shag All Shag All Shag All Shag All Shag All Shag All Shag All Shag All Shag All Shag All Shag All Shag All Shag All Shag All Shag All Shag All Shag All Shag All Shag All Shag A

Tree Factory

softimage  $\frac{1}{\pi}$  is a set of the set of the set of the set of the set of the set of the set of the set of the set of the set of the set of the set of the set of the set of the set of the set of the set of the set of th use de de la provision<br>
Maya Phoenix Tools<br>
Maya Maya and the second control of the second control of the second control of the second control of the second control of the second control of the second control of the second control of the second control of the second cont

# <<3DS MAX、Maya、Softi>>

1 3DS MAX Maya Softimage 1.1 3DS MAX 1.2 的Softimage和外挂模块 1.3 Maya特效模块的内容和应用领域 1.4 Maya的安装 1.5 Maya的虚拟网络安装设 1.6 Softimage 2.2 East 2.1 2.2 East 2.2 East 2.2 East 2.2 East 2.2 East 2.2 East 2.2 East 2.2 East 2.2 East 2.2  $23$  2.31 NT 2.3.2 NT 3 DirtyReye 3.1 3.2 DirtyReye 3.3 DirtyReye 3.3.1 Clean Material Dirty Material 3.3.2 DirtyReyes Map 3.3.3 3.4 DirtyReye 4 Particle Water 4.1 4.2 Particle Water 4.2.1 4 Particle value value 4.1<br>Particle Effect 4.2.2 Particled Water Parameters 4.3 Particle Water 4.3.1 4.3.2 5 Fluid Mechanics 5.1 5.1 5.2 Fluid Mechanics 5.2.1 Pool 5.2.2 Setup 5.2.3 Spray 5.3 Fluid Mechanics 6 Tree Factory 6.1 Tree Factory 6.2 Tree Factory 6.2.1 General 6.2.2 Tree Type 6.2.3 Properties 6.3 6.3.1 6.3.2 6.3.3 6.3.4 6.3.5 6.3.6 6.3.7 6.3.8 6.3.9 6.3.10 6.4 Tree Factory  $64.1$   $64.2$   $7$  Particle Displace  $7.1$ 7.2 Particle Water 7.2.1 Parameters 7.2.2 Falloff 7.3 Particle Displace 7.3.1 7.3.2 5 8 Shag: Fure 8.1 Shag: Fure 8.1 Shag: Fure 8.1 Shag: Fure 8.1 Shag: Fure 8.1 Shag: Fure 8.2 Shag: Fur 8.2.1 Furry Objects 8.2.2 Length 8.2.3 Density: #Strands Per Face 8.2.4 Thickness 8.2.5 Color 8.2.6 Leaning Bending 8.2.7 Random 8.2.8 Picture Quality 8.2.9 Illumination 8.2.10 Shag Render  $\frac{8.3}{8.3}$  Shag fur 9 Head Designer a 1 9.2 Head Designer 9.2 1 Head Shape 9.2.2<br>9.2.3 Eyes/Ears/Mouth 9.3 Head Designer 10 Lightning Nose 9.2.3 Eyes/Ears/Mouth 9.3 Head Designer 10 Lightning 10.1 to the 10.2 Lightning to 10.2.1 Main 10.2.2 Pick Objects 10.2.3 Spline 10.2.4 Forks 10.3 Lightning 10.3.1 10.3.2 10.3.2 11 Smirk 11.1 11.1 11.1.1 11.1.2 11.2 Smirk 11.3 Smirk 12 RealLensFlare 12.1 RealLensFlare 12.2 RealLensFlare 12.2.1 Globals 12.2.2 Fade 12.2.3 Particle Magic 12.2.4 Glow & Outer Glow 12.2.5 Central Ring 12.2.6 Anamorphic Streaks 12.2.7 Random Streaks 12.2.8 Interference Streaks 12.2.9 Fractal Fury 12.2.10 Start Filter星光过滤 12.2.11 Lens Reflections镜头反光 12.2.12 Rollups堆栈出现 12.2.13 远距离模糊和运动模糊 12.3 RealLensFlare 13 Fractal Flow 13.1 Fractal Flow 13.2 Fractal Flow 13.2.1 Fractal Distortions 13.2.2 Waves 13.2.3 Ripples 13.2.4 Origins 13.2.5 Masks 13.3 Fractal Flow 13.3.1 13.3.2 14 Phoenix Tools 14.1 Phoenix Tools 14.2 Model 14.2.1 Primitive 14.2.2 Duplicate 14.2.3 Show 14.2.4 Dipaly 14.2.5 Curve 14.2.6 Tag 14.2.7 Effect 14.2.8 Lattices 14.2.9 Deformation 14.2.10 Polygon 14.2.11 Camera 14.2.12 Light 14.3 Motion 14.3.1 Get&Save 14.3.2 Delete 14.3.3 FcrvEdit 14.3.4 Path 14.3.5 Effects 14.3.6 Shape 14.3.7 Camera 14.3.8 Light 14.3.9 Save Key 14.4 Actor 14.4.1 Skeleton 14.4.2 Constraint 14.4.3 Dynamics 14.4.4 Collision 14.4.5 Envelope Assignment 14.4.6 Skin 14.5 Matter 14.5.1 Texture 14.5.2 Matoper 14.5.3 TexOper 14.5.4 Preview 14.5.5 14.56 Light 14.5.7 Shaders 15 Maya Fur<br>15.2 15.2.1 15.2.2 15.2.3  $15.2$   $15.2.1$   $15.2.2$   $15.2.5$   $15.2.5$   $15.3$   $15.3$   $15.3$   $15.3$   $15.3$   $15.3$  $15.25$  15.3  $15.3$   $15.31$   $15.32$   $15.33$  $15.34$   $15.35$   $15.36$   $15.37$  $15.38$  16  $16.1$  16.1.1  $16.1$  $16.1.2$   $16.1.3$   $16.1.4$   $16.1.5$ 

#### $,$  tushu007.com

## <<3DS MAX、Maya、Softi>>

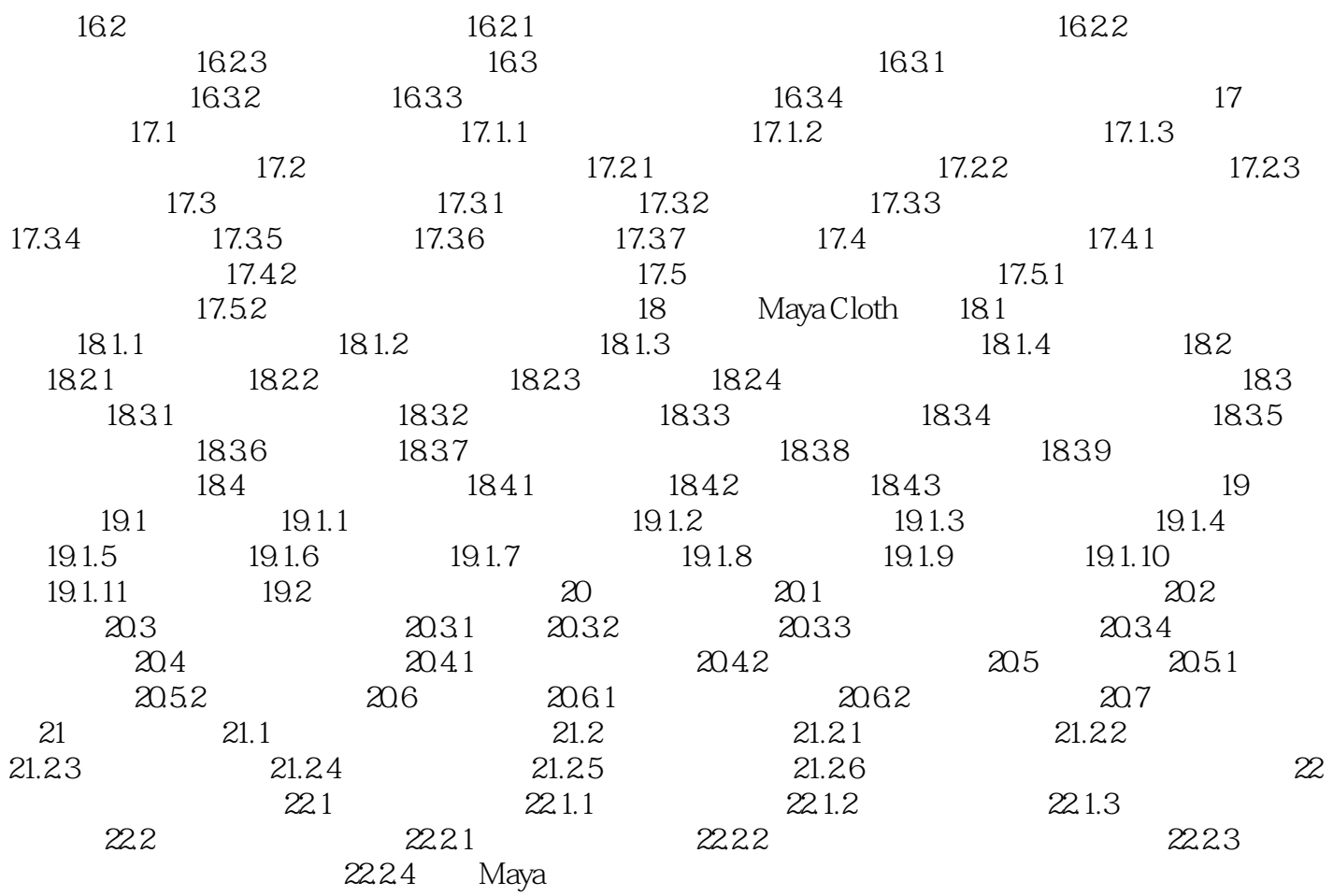

### $,$  tushu007.com <<3DS MAX、Maya、Softi>>

本站所提供下载的PDF图书仅提供预览和简介,请支持正版图书。

更多资源请访问:http://www.tushu007.com